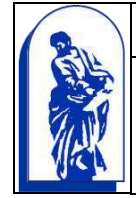

МИНОБРНАУКИ РОССИИ

Федеральное государственное бюджетное образовательное учреждение высшего образования «Владивостокский государственный университет экономики и сервиса»

# Методические рекомендации по выполнению практических работ по дисциплинам и МДК

для студентов среднего профессионального образования по программам подготовки специалистов среднего звена

Владивосток 2021

Методические рекомендации по выполнению практических работ студентов специальности 49.02.01 Физическая культура разработаны в соответствии с требованиями ФГОС СПО с целью организации выполнения практических работ по основным образовательным программам – программам подготовки специалистов среднего звена.

Разработал:

Парфёнов В.С., преподаватель Колледжа сервиса и дизайна

Рассмотрена на заседании ЦМК от 06 мая 2021 г., протокол № 9

Председатель ЦМК Парфёнов В.С.

#### 1.Общие положения

Практические занятия относятся к основным видам учебных занятий и составляют важную часть теоретической и профессиональной практической подготовки.

Выполнение студентом практических занятий направлено на:

- обобщение, систематизацию, углубление, закрепление полученных теоретических знаний по конкретным темам дисциплин математического и общего естественно-научного, общепрофессионального и профессионального циклов;

- формирование умений применять полученные знания на практике, реализацию единства интеллектуальной и практической деятельности;

- развитие интеллектуальных умений у будущих специалистов: аналитических, проектировочных, конструктивных и др.;

- выработку при решении поставленных задач таких профессионально значимых качеств, как самостоятельность, ответственность, точность, творческая инициатива.

**Практическое занятие** — это форма организации учебного процесса, направленная на выработку у студентов практических умений для изучения последующих дисциплин (модулей) и для решения профессиональных задач.

Практическое занятие должно проводиться в учебных кабинетах или специально оборудованных помещениях.

Продолжительность занятия не менее двух академических часов. Необходимыми структурными элементами практического занятия, помимо самостоятельной деятельности студентов, являются инструктаж, проводимый преподавателем, а также анализ и оценка выполненных работ и степени овладения студентами запланированными умениями.

**Дидактические цели практических занятий:** формирование умений (аналитических, проектировочных, конструктивных), необходимых для изучения последующих дисциплин (модулей) и для будущей профессиональной деятельности.

**Формируемые умения и навыки (деятельность студента):**

- пользоваться измерительными приборами, аппаратурой, инструментами;

- работать с нормативными документами и инструктивными материалами, справочниками;

- составлять техническую документацию;

- выполнять чертежи, схемы, таблицы;
- решать разного рода задачи;
- выполнять вычисления;
- определять характеристики различных веществ, предметов,
- явлений;

- формировать интеллектуальные умения — аналитические, проектировочные, конструктивные, связанные с необходимостью анализировать процессы, состояния, явления и др., проектировать на основе анализа свою деятельность, намечать конкретные пути решения той или иной практической задачи, конструировать по заданному алгоритму, диагностировать тот или иной процесс, анализировать различного рода производственные ситуации и т.д.

Наряду с формированием умений и навыков в процессе практических занятий обобщаются, систематизируются, углубляются и конкретизируются теоретические знания, вырабатывается способность и готовность использовать теоретические знания на практике.

**Содержание практического занятия** определяется перечнем профессиональных умений по конкретной учебной дисциплине (модулю), а также характеристикой профессиональной деятельности выпускников, требованиями к результатам освоения основной профессиональной образовательной программы:

- изучение нормативных документов и справочных материалов, анализ производственной документации, выполнение заданий с их использованием;
- анализ производственных ситуаций, решение конкретных

производственных, экономических и других заданий, принятие управленческих решений;

- решение задач разного рода, расчет и анализ различных показателей, составление и анализ формул, уравнений, реакций, обработка результатов многократных измерений;

- изучение устройства машин, приборов, инструментов, аппаратов, измерительных механизмов, функциональных схем;

- ознакомление с технологическим процессом, разработка технологической документации.

#### 2.Структура проведения практического занятия

*Вводная часть:*

- организационный момент;
- мотивация учебной деятельности;
- сообщение темы, постановка целей;
- повторение теоретических знаний, необходимых для работы с оборудованием,

осуществления эксперимента или другой практической деятельности;

- выдача задания;
- определение алгоритма проведения эксперимента или другой практической деятельности;
- инструктаж по технике безопасности (при необходимости);
- ознакомление со способами фиксации полученных результатов;
- допуск к выполнению работы.

*Самостоятельная работа обучающегося (студента):*

- определение путей решения поставленной задачи;
- выработка последовательности выполнения необходимых действий;
- проведение эксперимента (выполнение заданий, задач, упражнений);
- составление отчета;
- обобщение и систематизация полученных результатов (таблицы, графики, схемы и

#### т.п.).

- подведение итогов занятия: анализ хода выполнения и результатов работы студентов,

- выявление возможных ошибок и определение причин их возникновения;
- защита выполненной работы.

## 3. Общие рекомендации обучающемуся по выполнению практических работ

1. Внимательно прочитайте методические рекомендации по выполнению практической работы.

2. Внимательно прочитайте Пояснения, при необходимости повторите лекционный материал по конспектам и другим источникам, относящийся к теме практической работы.

3. Ответьте на контрольные вопросы, если они предложены.

4. Подготовьте все необходимое для выполнения задания, рационально подготовьте рабочее место.

5. Продумайте ход выполнения работы.

6. Если ваша работа связана с использованием ИКТ, проверьте наличие и работоспособность программного обеспечения, необходимого для выполнения задания.

7. Если при выполнении практической работы применяется групповое или коллективное выполнение задания, старайтесь поддерживать в коллективе нормальный психологический климат, грамотно распределить роли и обязанности. Вместе проводите анализ организации и промежуточные результаты практической работы микрогруппы.

8. При выполнении практического задания соблюдайте правила техники безопасности и охраны труда.

9. В процессе выполнения практической работы обращайтесь за консультациями к преподавателю, чтобы вовремя скорректировать свою деятельность, проверить правильность выполнения задания.

10. По окончании выполнения практической работы составьте письменный или устный отчет в соответствии с теми методическими указаниями по оформлению отчета, которые вы получили от преподавателя или в методических указаниях.

11. Сдайте готовую работу преподавателю для проверки.

12. Участвуйте в обсуждении и оценке полученных результатов практической работы (общегрупповом или в микрогруппах).

#### **Рекомендации по выполнению таблиц**

1. Начертите таблицу по предложенному преподавателем образцу.

2. Внимательно изучите разделы таблицы, названия строк и столбцов.

3. Продумайте ход заполнения таблицы.

4. Заполните ячейки таблицы.

5. Оформите таблицу в соответствии с требованиями к оформлению таблиц:

a. Заголовки столбцов и строк таблицы следует писать с прописной буквы в единственном числе, а подзаголовки столбцов – со строчной буквы, если они составляют одно предложение с заголовком, или с прописной буквы, если они имеют самостоятельное значение.

b. В конце заголовков и подзаголовков столбцов и строк точки не ставят.

c. Разделять заголовки и подзаголовки боковых столбцов диагональными линиями не допускается.

d. Заголовки столбцов, как правило, записывают параллельно строкам таблицы, но при необходимости допускается их перпендикулярное расположение.

6. Проведите самоконтроль результатов заполнения таблицы.

#### **Рекомендации по оформлению работы**

Работа оформляется в соответствии с требованиями стандарта ВГУЭС «Требования к структуре, представлению и правилам оформления текстовой части выпускных квалификационных работ (ВКР), курсовых работ (проектов), рефератов, контрольных работ, отчетов по практикам, лабораторным работам».

1 Страницы текста документа и включенные в него иллюстрации, таблицы должны соответствовать формату А4.

2 Текстовый документ выполняется на одной стороне белой (писчей) бумаги формата А4 (210х297) одним из следующих способов:

– рукописным. Данный способ допускается применять при выполнении контрольной работы, отчета по лабораторной работе, реферата;

– с использованием ПК (персонального компьютера) в текстовом редакторе Microsoft Word for Windows. Применяется для всех видов работ (Приложение А).

3 Текст документа выполняют, соблюдая следующие размеры полей: правое – 10 мм, левое – 30 мм, верхнее, нижнее – 20 мм.

4 При выполнении работы рукописным способом соблюдаются следующие требования:

– текст выполняется шрифтом, приближенным к чертежному, с высотой букв и цифр не менее 2,5 мм. Цифры и буквы необходимо писать четко черной тушью, чернилами, пастой.

5 При выполнении текста документа на ПК следует соблюдать следующие требования:

– шрифт Times New Roman, размер (кегль) – 12, стиль (начертание) – обычный, цвет шрифта – черный;

– выравнивание – по ширине; красная (первая) строка (отступ) – 1,25 см; межстрочный интервал – 1,5;

– автоматический перенос слов (*устанавливается Сервис Язык Расстановка переносов Автоматическая расстановка переносов – поставить флажок)*

6 Страницы документа следует нумеровать арабскими цифрами, соблюдая сквозную нумерацию по всему тексту, включая приложения. Номер страницы проставляют в правом верхнем углу без точек и черточек.

7 При выполнении документа необходимо соблюдать равномерную плотность, контрастность и четкость изображения по всему документу. Линии, буквы, цифры и знаки должны быть четкие, не расплывшиеся.

8 Опечатки, описки и графические неточности допускается исправлять подчисткой или закрашиванием белой краской и нанесением на том же месте исправленного текста (графики) машинописным способом или черными чернилами, пастой или тушью – рукописным способом.

Повреждения листов текстовых документов, помарки и следы не полностью удаленного прежнего текста (графики) не допускаются.

9 Фамилии, названия учреждений, организаций, фирм, название изделий и другие имена собственные приводят на языке оригинала. Допускается транслитерировать имена собственные и приводить названия организаций в переводе на язык документа с добавлением (при первом упоминании) оригинального названия.

10 Сокращение русских слов и словосочетаний в документе – по ГОСТ 7.12–93.

Все листы пронумерованы, что делается когда работа уже полностью завершена. Титульный лист оформляется по образцу.

#### **1. Критерии оценивания выполненных заданий**

3.1. Критерии оценивания выполненных таблиц

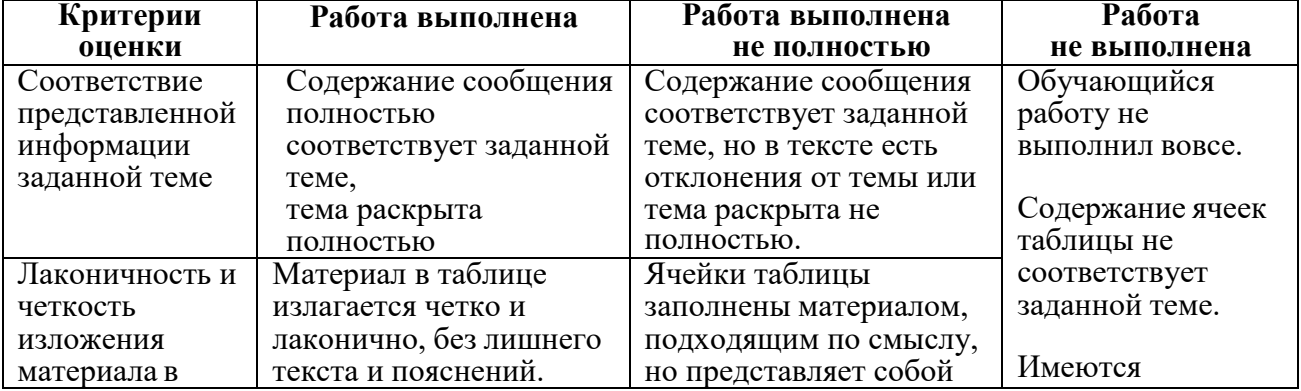

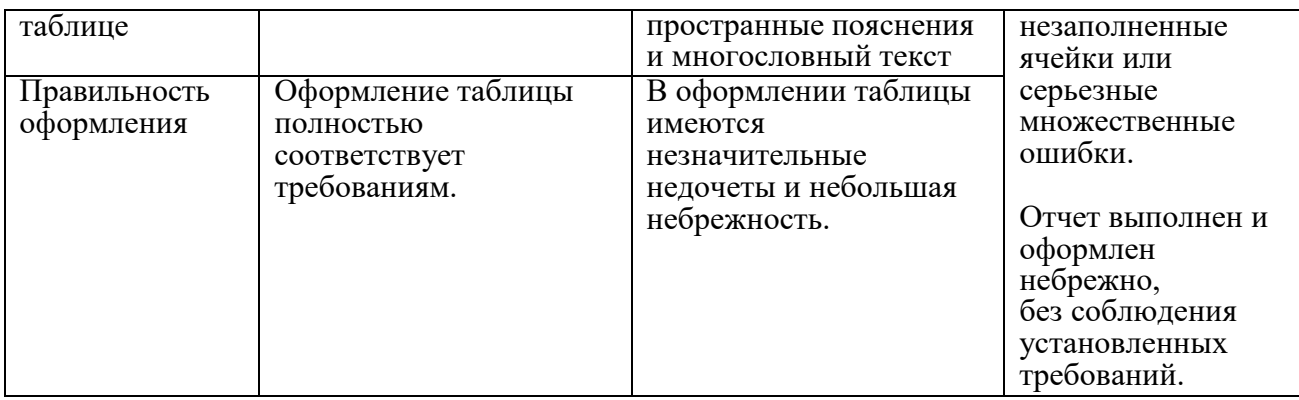

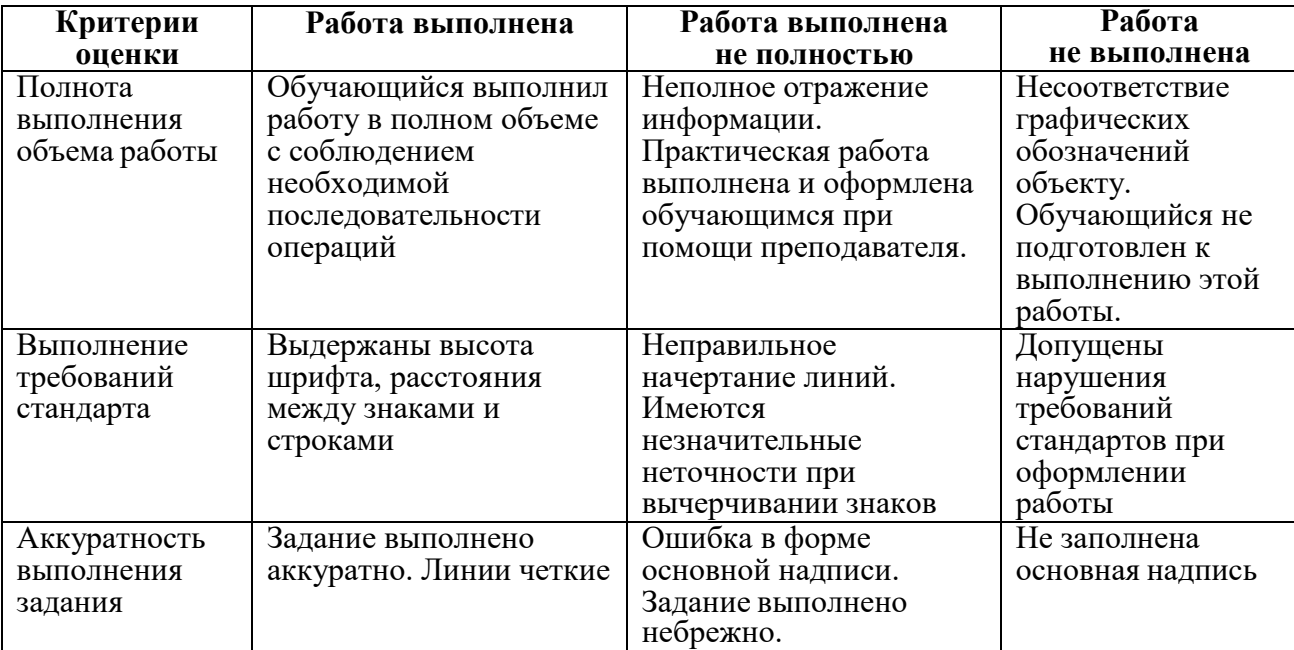

# 3.2. Критерии оценивания выполненных графических работ

## Приложение А

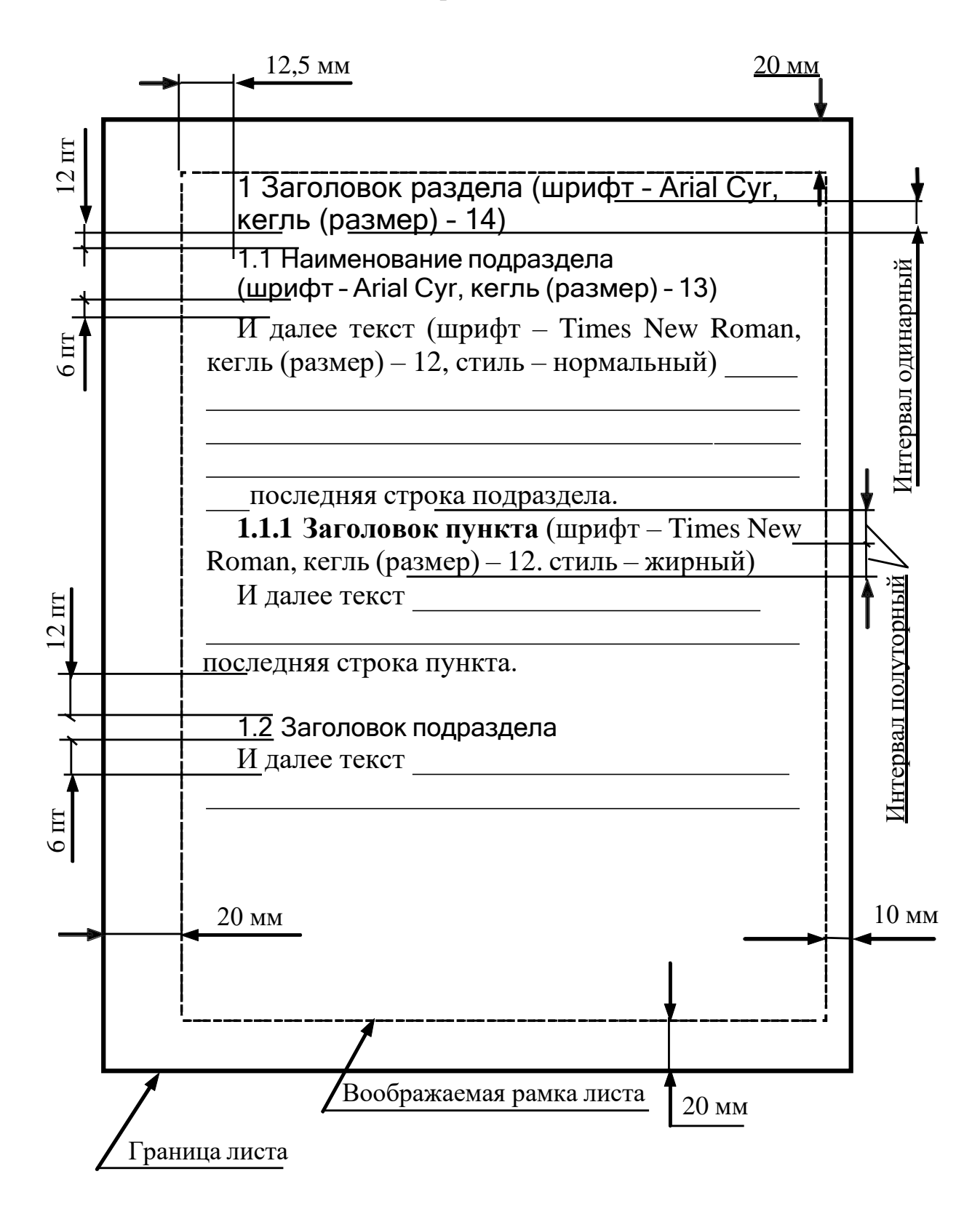